CS 327E Project 3, due Thursday, 09/21.

This assignment uses the Shopify data and builds upon the [postgres-tx.ipynb](https://github.com/cs327e-fall2023/snippets/blob/main/postgres-tx.ipynb) notebook which we worked on in class.

Using lucidchart, create an ERD for the shopify schema in Postgres. Make sure to include the keys, field names and field types for each relation and draw the proper relationships between the relations. Name the diagram shopify-erd.pdf and download it to your computer.

Make a copy of the postgres-tx.ipynb notebook and rename it to project3.ipynb. Implement the following logic in your project3.ipynb notebook:

- Set the appropriate variables for your environment and run through all the sections that from the postgres-tx.ipynb notebook.
- Add a markdown comment on the last cell with the heading "begin project 3 work".
- Create an insert, update, and delete transaction using any of the Shopify tables:
	- Each transaction should contain at least 2 statements.
	- $\circ$  Each transaction should be stored in its own .sql file (e.g. insert tx.sql, etc.).
	- Each transaction should be run from the notebook by calling the .sql file.
	- Add a Markdown comment above the transaction that briefly explains its function.
- Write the SQL for each of the queries below:
	- 1. Find all apps whose category title = 'Productivity' and whose rating >= 4.0 and whose review count  $>= 50$ . Return the app id, developer, rating and review count. Sort the results by rating in descending order firstly, and secondly, by review count in descending order.
	- 2. Find the apps which are missing a pricing plan or the pricing plans which are missing an app. Return a count of such records.
	- 3. Find all apps whose key benefits include the word 'security' in either the title or the description of their key benefits. Return the app id, developer, title, and rating. Sort the results by rating in descending order.

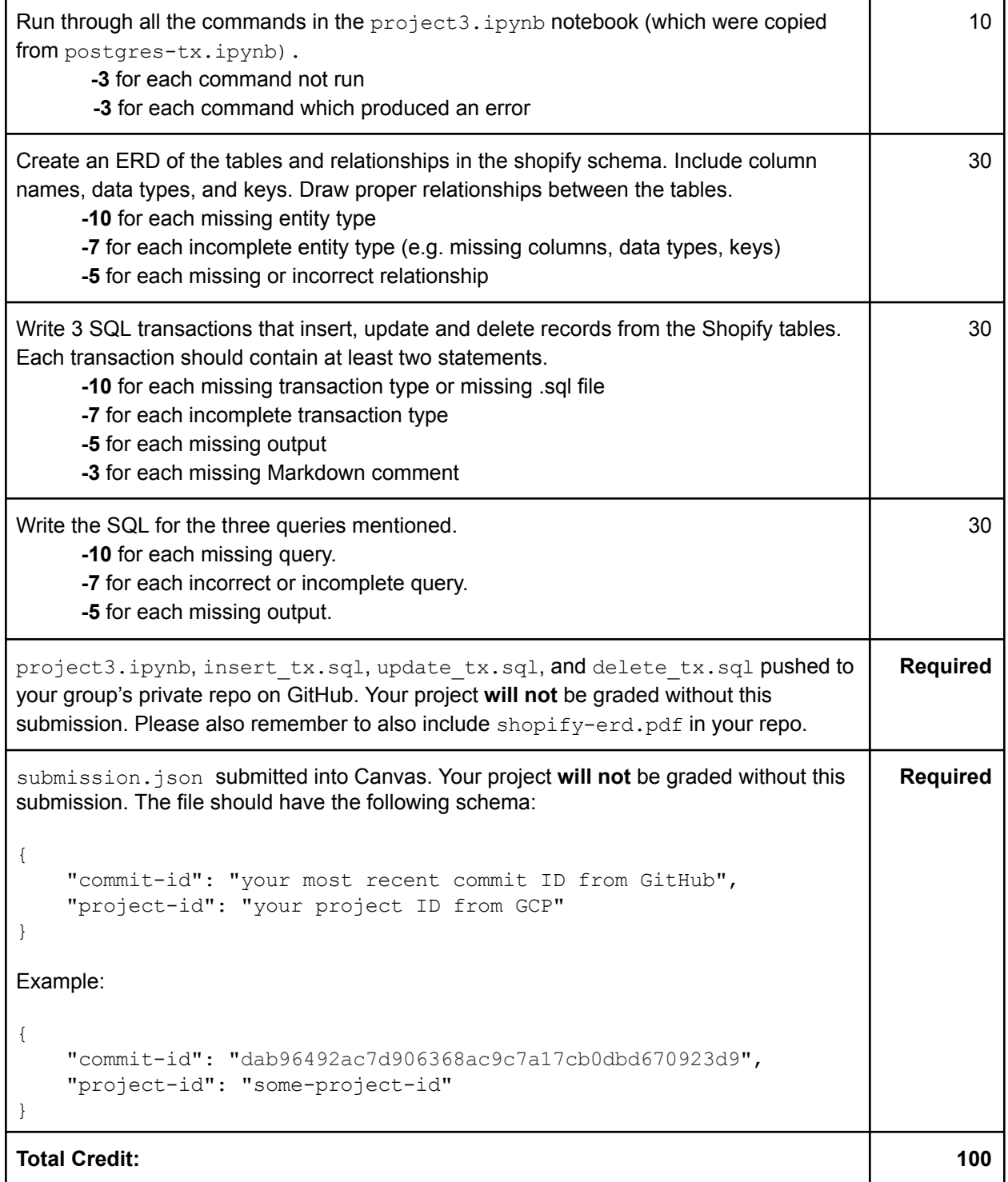